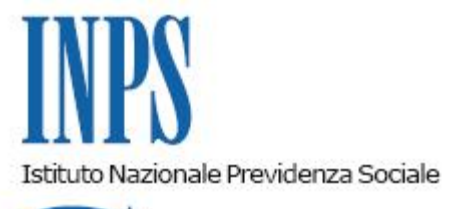

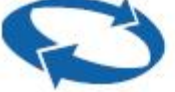

*Direzione Generale* 

**Roma, 25-07-2013**

## **Messaggio n. 11999**

## OGGETTO: **Riduzione contributiva nel settore dell'edilizia per l'anno 2013, ai sensi dell'art. 29 d.l. 244/1995.**

Come è noto, l'articolo 29 del decreto legge 23 giugno 1995 n. 244 – convertito, con modificazioni, con legge 8 agosto 1995 n. 341 – e successive modifiche e integrazioni, prevede che ogni anno il Ministero del lavoro e delle politiche sociali confermi o ridetermini la misura dello sgravio in oggetto, mediante decreto assunto di concerto con il Ministero dell'economia e delle finanze.

La normativa prevede altresì che, se entro il 31 luglio non intervenga il decreto, si applichi – decorsi 30 giorni - la riduzione stabilita per l'anno precedente.

Pertanto, se - entro la citata data del 31 luglio - non dovesse intervenire il decreto, a decorrere dal 30 agosto 2013 le aziende edili potranno applicare lo sgravio nella misura fissata per il 2012, pari a **11,50%**.

Circa le modalità di determinazione della contribuzione su cui operare la riduzione e dei soggetti che ne hanno diritto, si rinvia ai criteri da ultimo illustrati con la circolare 28/2013. Lo sgravio è applicabile per i periodi di paga da gennaio a dicembre 2013.

Per poter fruire del beneficio è necessario inoltrare apposita istanza telematica (modulo Rid-Edil), secondo le modalità descritte nel messaggio 12320/2012.

L'istanza potrà essere inoltrata dopo l'emanazione del decreto ovvero – in mancanza di quest'ultimo - a decorrere dal 30 agosto 2013.

Entro il giorno successivo all'inoltro, i sistemi informativi centrali effettueranno alcuni controlli formali e attribuiranno un esito positivo o negativo alla comunicazione.

Le posizioni contributive relative ai datori di lavoro ammessi allo sgravio saranno contraddistinte dal Codice di Autorizzazione 7N.

A prescindere dalla data di inoltro, il CA 7N avrà validità da agosto a dicembre 2013.

Nei casi di matricole sospese o cessate, il datore di lavoro, che deve recuperare lo sgravio per i mesi antecedenti la sospensione o la cessazione, inoltrerà l'istanza avvalendosi della funzionalità "contatti" del cassetto previdenziale aziendale; la sede Inps competente, verificata la spettanza del beneficio, attribuirà il codice 7N relativamente all'ultimo mese in cui la matricola era attiva.

I datori di lavoro autorizzati potranno esporre lo sgravio nel flusso UniEmens, con le modalità descritte nel messaggio 12320/2012; nei casi di matricole sospese o cessate, i datori di lavoro dovranno ritrasmettere il flusso UniEmens relativo all'ultimo mese in cui la matricola era attiva, indicando l'importo del beneficio spettante.

Nell'ipotesi in cui il decreto, successivamente intervenuto, dovesse modificare la misura dello sgravio rispetto all'anno 2012, l'Istituto provvederà a recuperare l'eccedenza, ovvero fornirà alle aziende istruzioni per il conguaglio delle differenze a credito.

> Il Direttore Generale Nori